### Exporting from PreXion

**STEP 1.** Right click on your desktop and select **NEW.** Then, click on **FOLDER**. Rename the folder to match the patient's name.

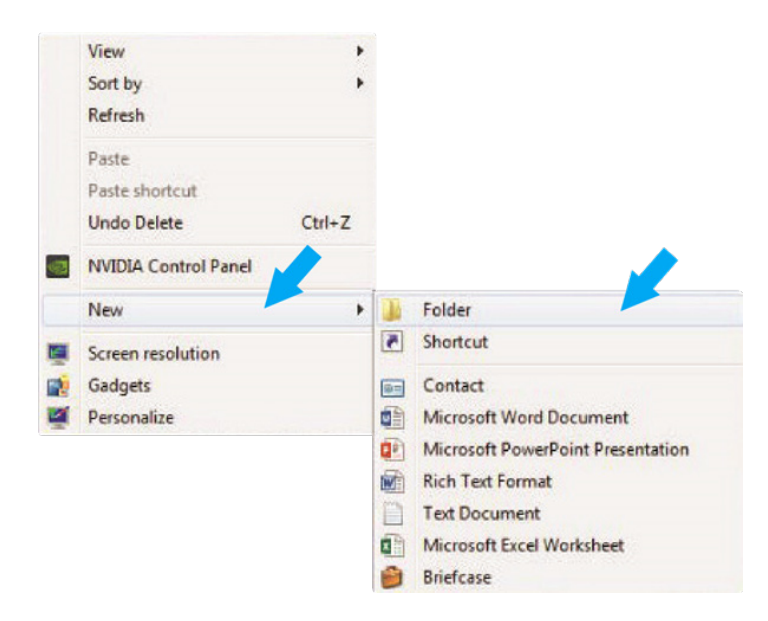

**STEP 2.** Right click on the patient name in the PreXion 3D screen, go to **STUDY MANAGEMENT**  and click **DOWNLOAD STUDY**.

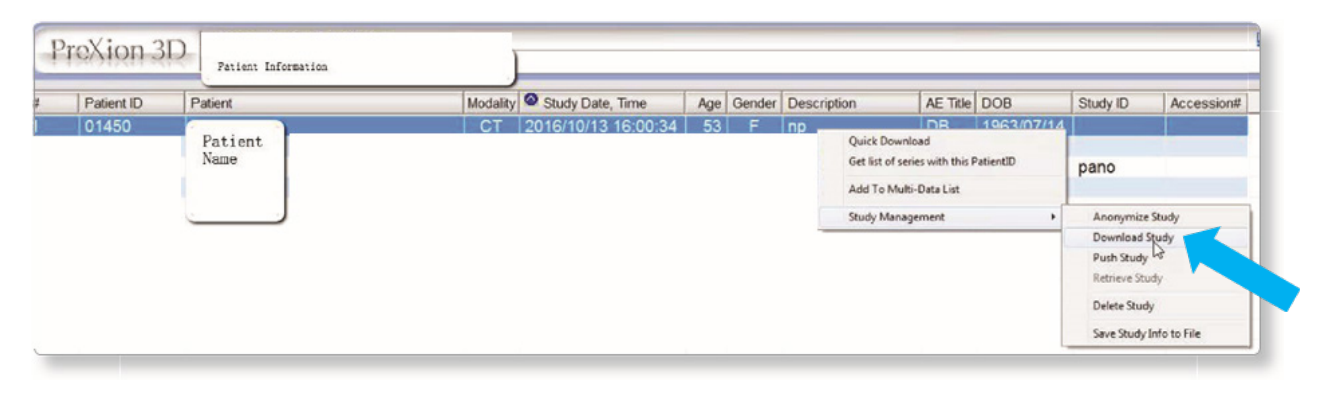

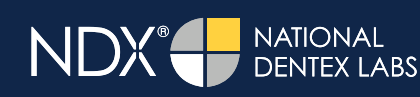

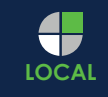

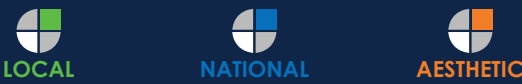

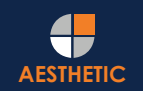

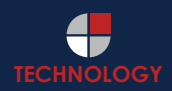

## Exporting from PreXion

**STEP 3.** Select the folder you created on the desktop in Step 1, and click **OK** to export the images.

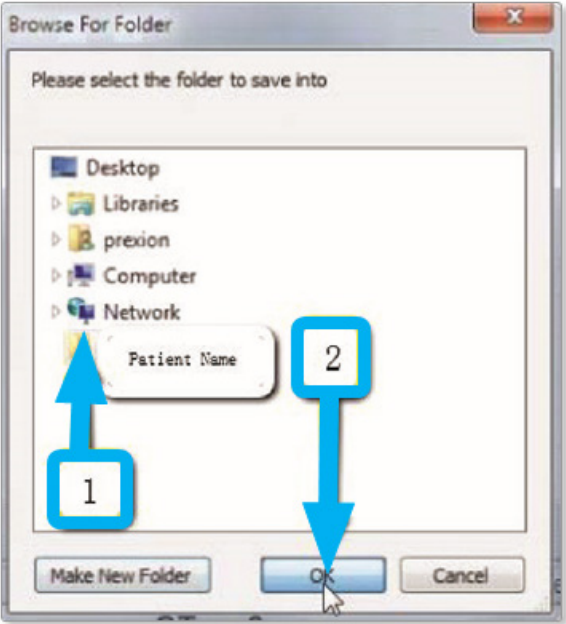

**STEP 4.** After the DICOM file exports and saves, go to the patient's folder and verify that the .dcm files were exported correctly (you should see 150 to 450 slices).

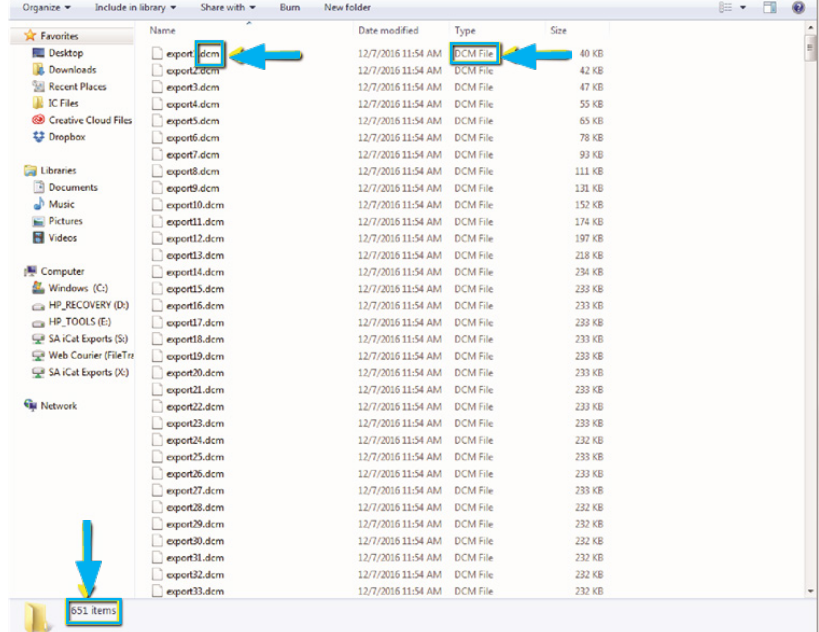

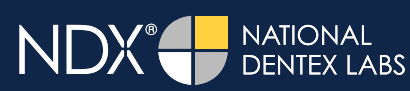

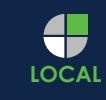

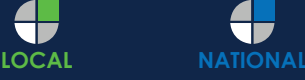

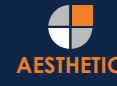

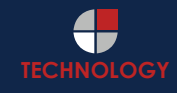

## Exporting from PreXion

**STEP 5.** Right click on the patient folder you created on the desktop, and select **SEND TO** and **COMPRESSED (ZIPPED) FOLDER**. A duplicate folder will be made with either a zipper or a blue "z."

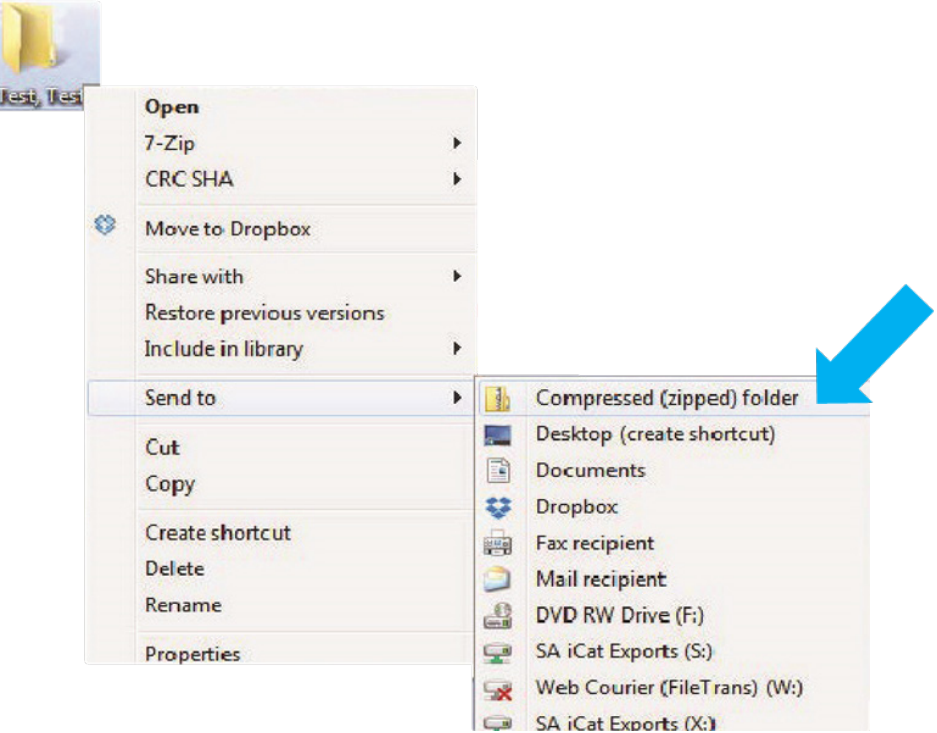

**STEP 6.** You are now ready to upload your file to https://ndxgreen.com. Hover over **SEND A CASE** in the menu. Select **UPLOAD FILES**.

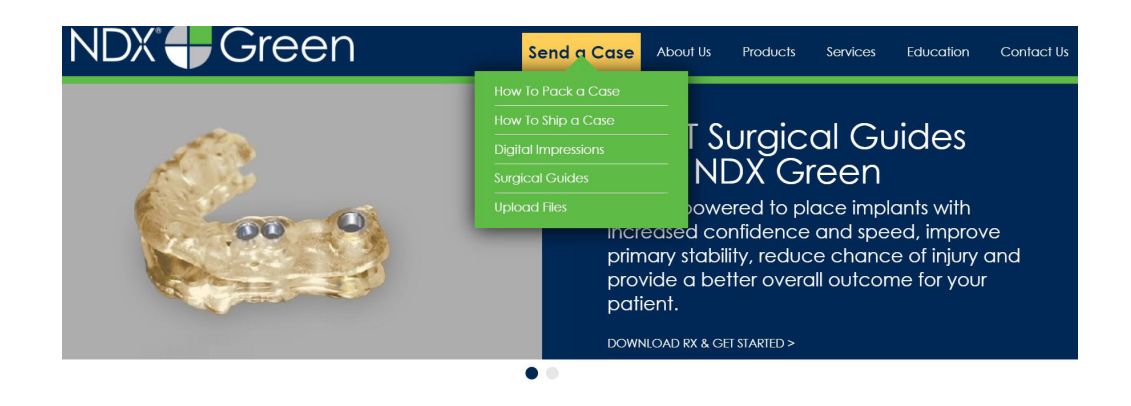

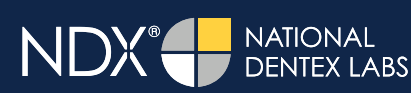

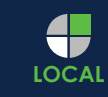

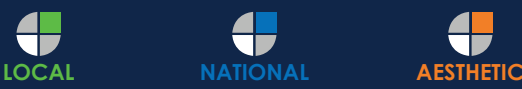

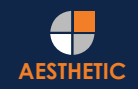

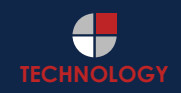

### Exporting from PreXion

**STEP 7.** Select **CLICK TO ADD FILES** or Drag & Drop the file into the boxed area.

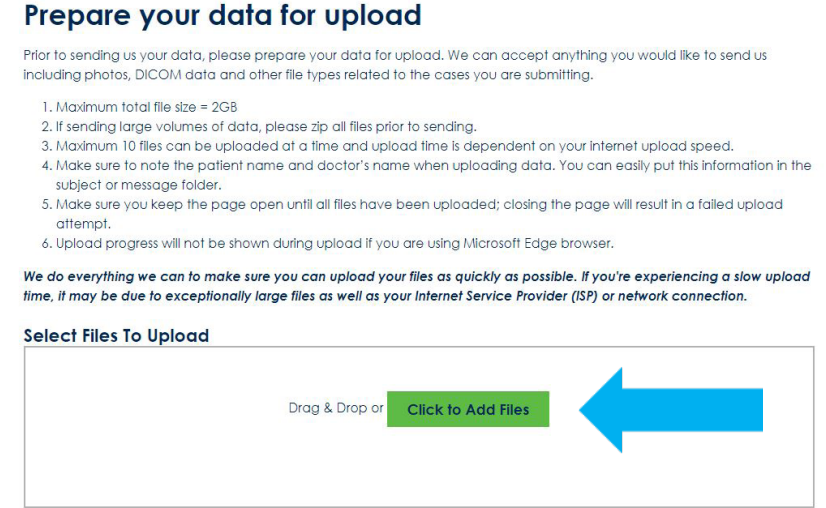

**STEP 8.** Complete the form and click **UPLOAD FILES**. The upload process may take a few minutes.

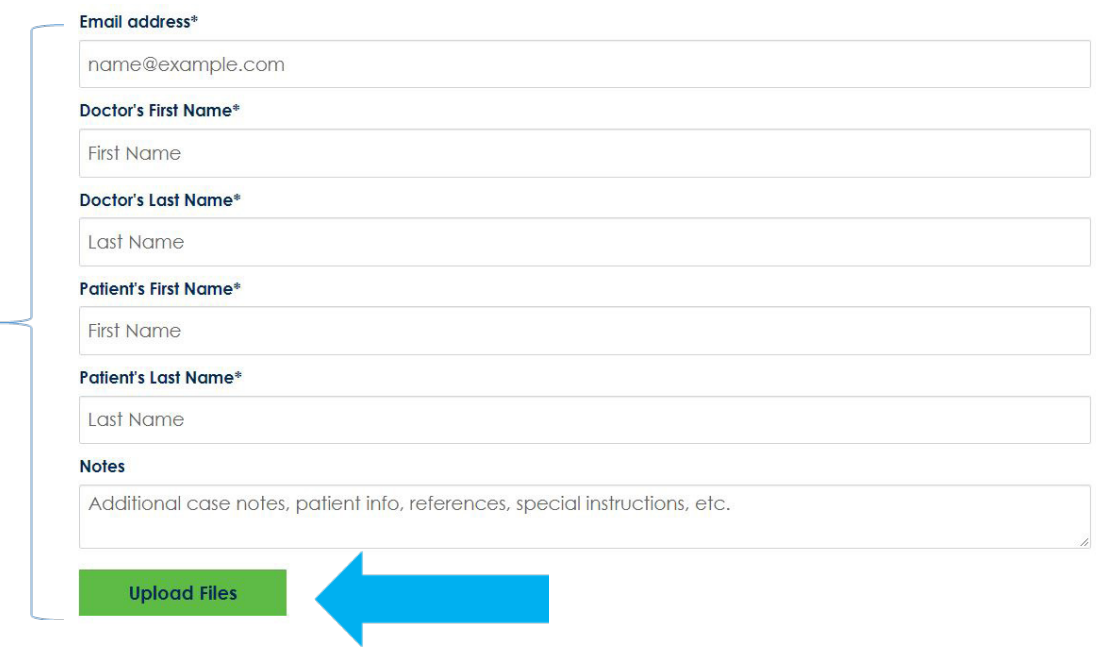

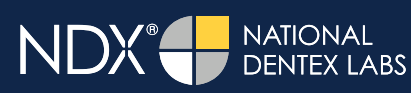

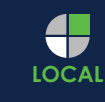

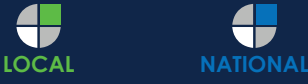

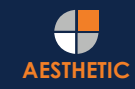

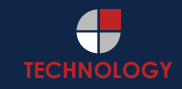

### Exporting from PreXion

**STEP 9.** Go back to the menu, hover over **SEND A CASE** and select **Surgical Guides**.

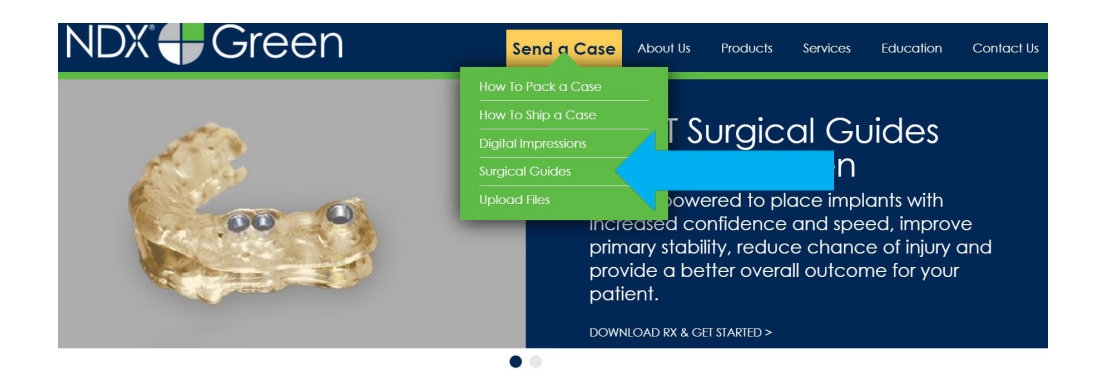

**STEP 10.** Download and complete the **SURGICAL GUIDE RX FORM**. Include the **RX FORM** in your case when you send it to **NDX Green**.

#### **CBCT Surgical Guides**

Take the guesswork out of your implant cases with a CBCT Surgical Guide from NDX Green. CBCT Surgical Guides empower you to place implants with increc and speed, can improve primary stability, reduce chance of injury and provide a better overall outcome for your patient.

With our Surgical Guides, you will be able to perform surgery in a more expeditious manner, which is planned out digitally beforehand, allowing you to treat y more confidently.

Benefits of placing implants with an NDX Green CBCT Surgical Guide include:

- A live consultation with our implant experts to assist in surgical planning
- Guided surgeries are more efficient and precise
- Guides can be created with overlaying STL files for clear representation of dentition
- Our Surgical Guides are compatible with all guided systems from major implant manufacturers

Send NDX Green your next Surgical Guide case! Complete the Surgical Guide RX Form and Upload Your Files.

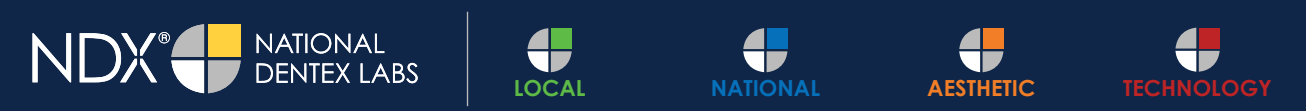

**NDX Green I** 1099 Wilburn Road **I** Heber Springs, AR 72543 **I** 800.247.1365 **I** NDXGreen.com